$,$  tushu007.com

## $<<\frac{1}{2}$

 $<<$   $>>$ 

- 13 ISBN 9787111213413
- 10 ISBN 7111213416

出版时间:2007-6

页数:200

321000

extended by PDF and the PDF

http://www.tushu007.com

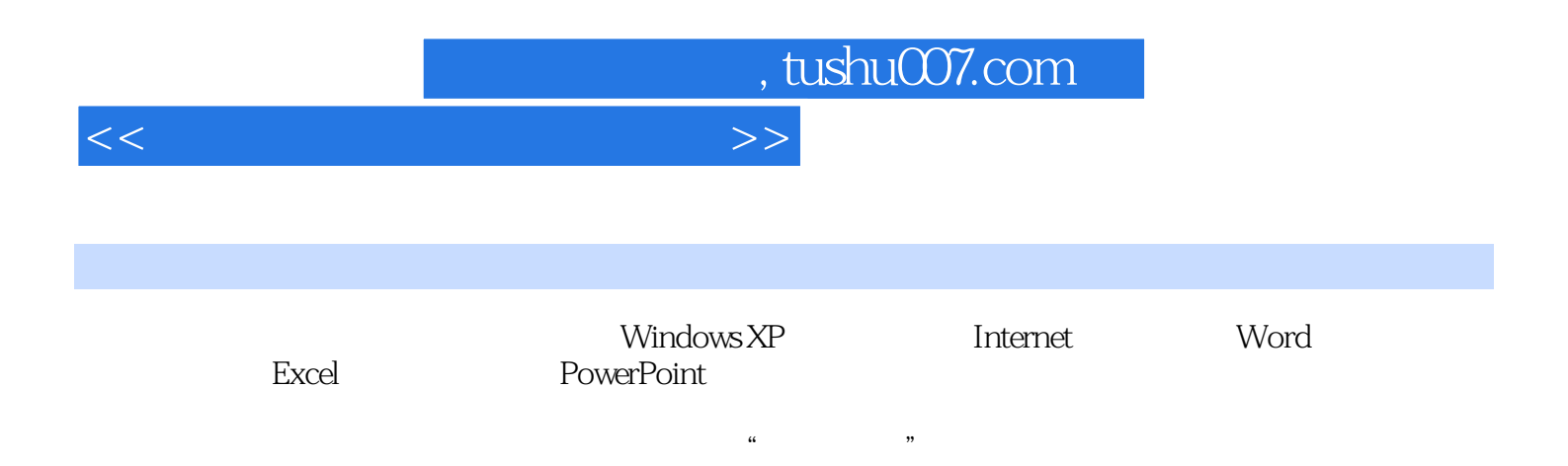

## $<<\frac{1}{2}$

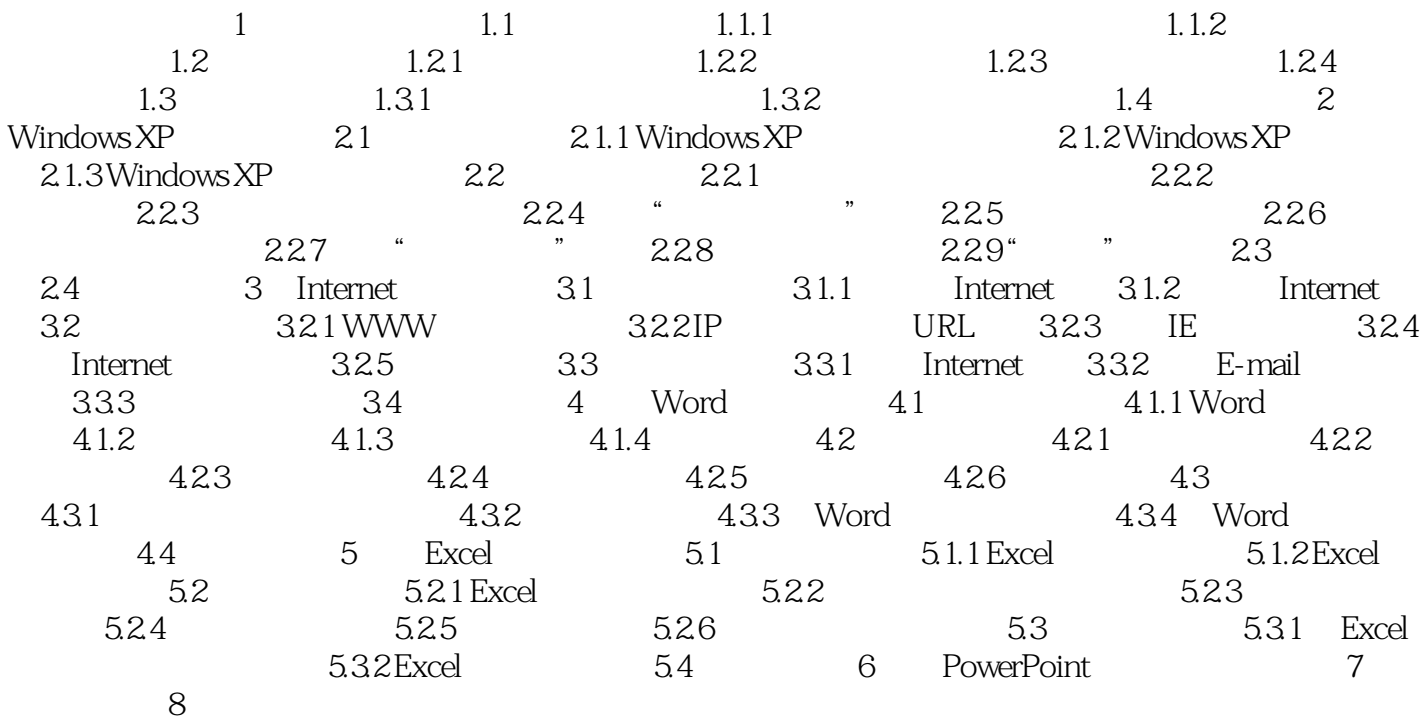

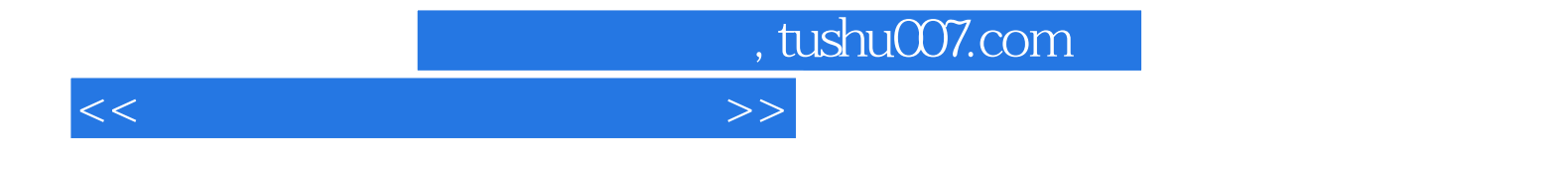

本站所提供下载的PDF图书仅提供预览和简介,请支持正版图书。

更多资源请访问:http://www.tushu007.com